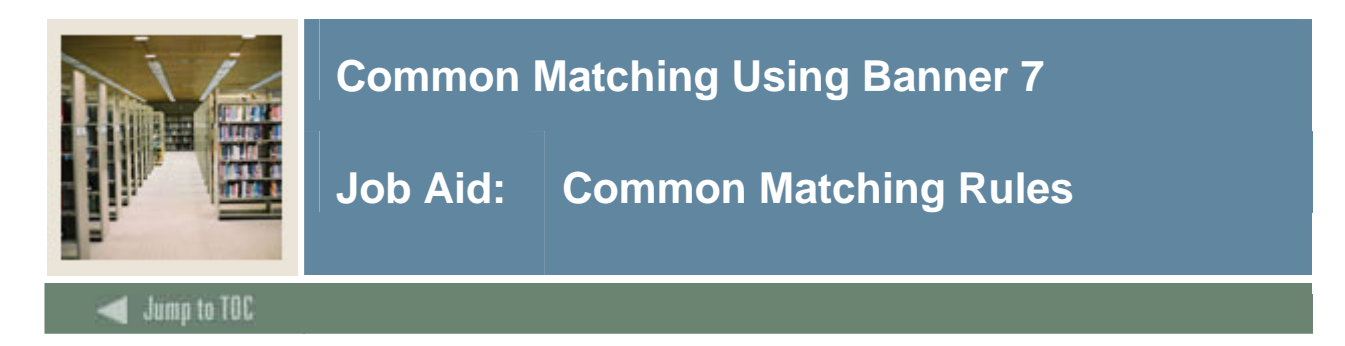

#### **Creating Common Matching rules**

The Common Matching Rules Form (GORCMRL) is used to set up the actual matching rules associated with the source code.

Use this form to

- create the matching rules and assign the elements which each rule will use in the matching algorithm
- assign a priority to each Rule Set
- copy previously created rules
- add specific database procedures to the matching rule for matching components that are not within General Banner tables (e.g., matching on high school data for Banner Student)..

#### **Banner form**

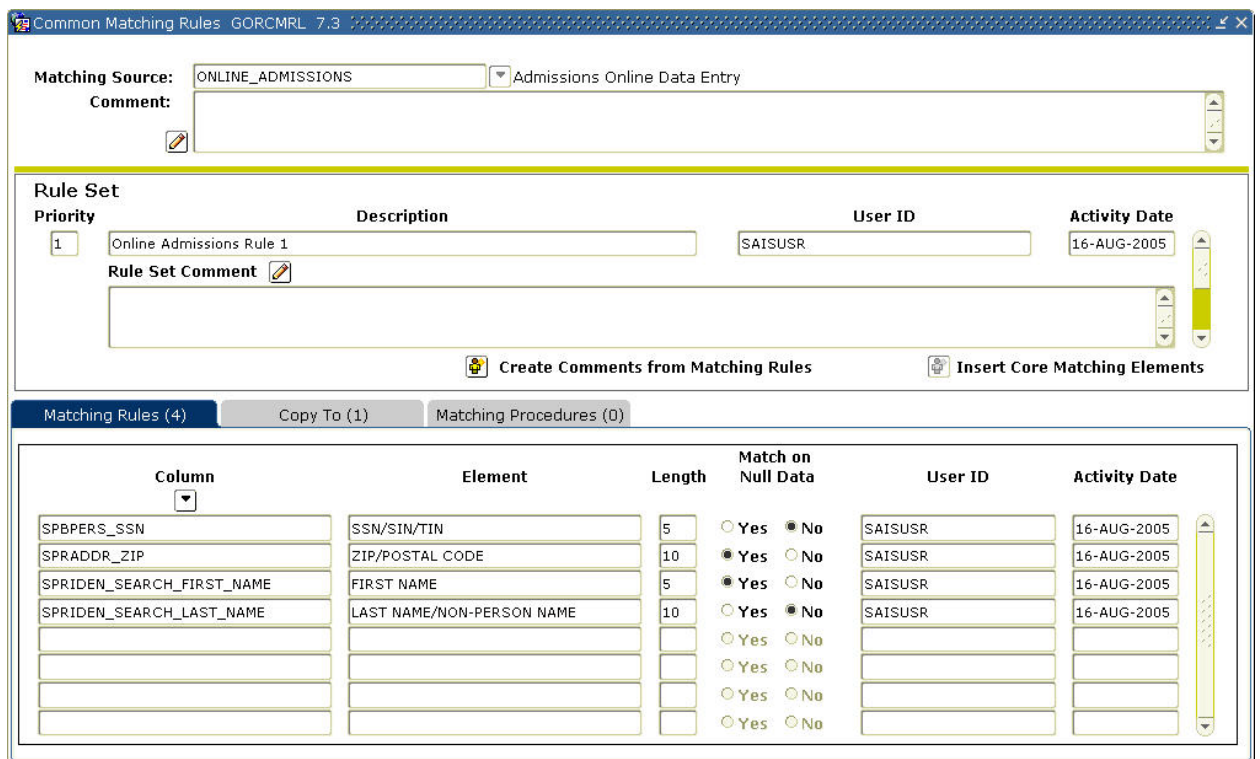

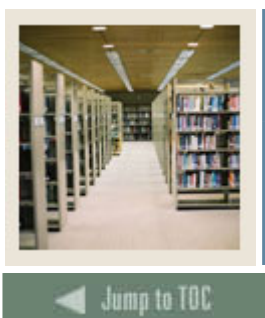

# **Common Matching Using Banner 7**

# **Job Aid: Common Matching Rules (Continued)**

I

#### **Procedure**

Follow these steps to define the rules for a source code.

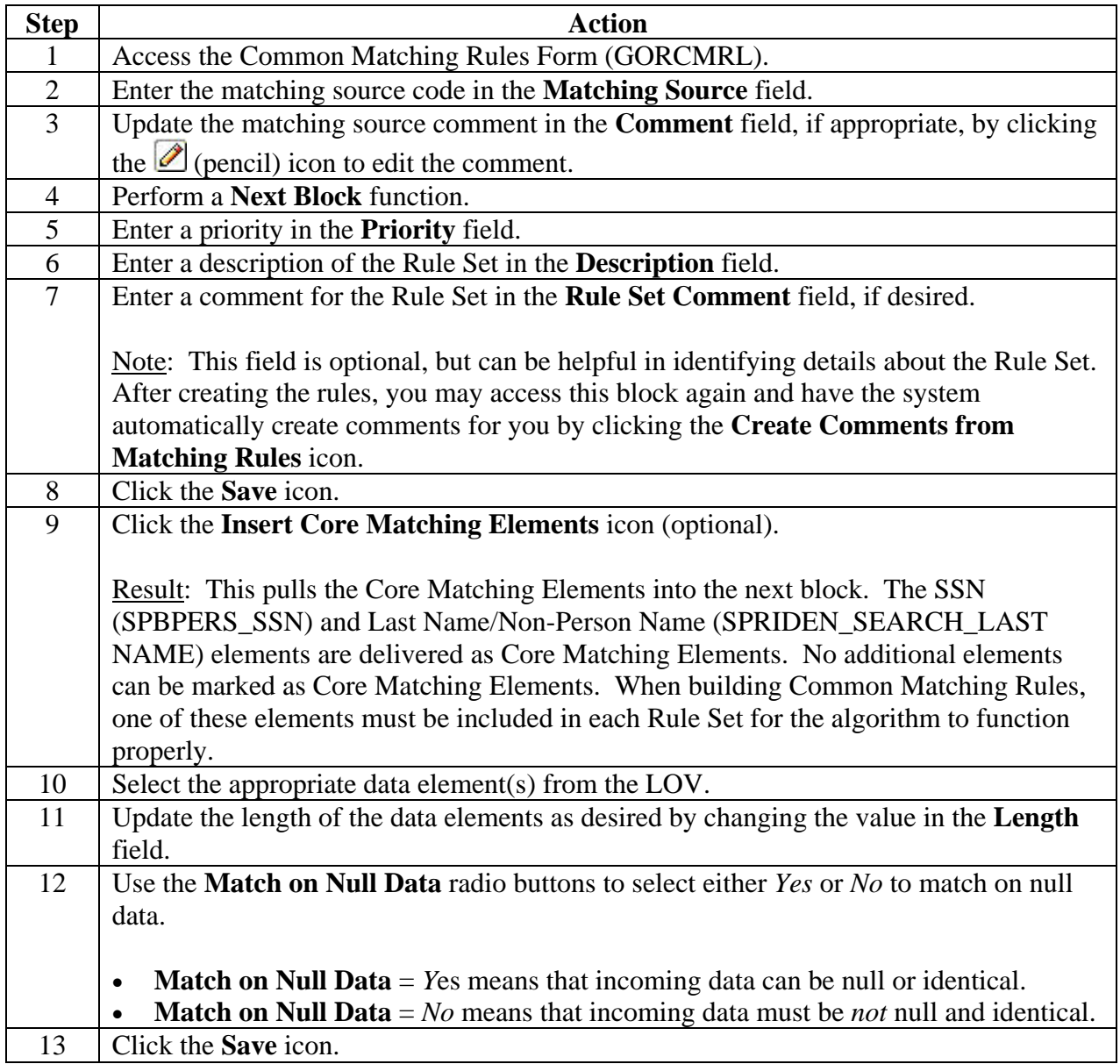

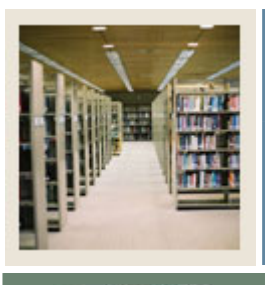

# **Common Matching Using Banner 7**

# **Job Aid: Common Matching Rules (Continued)**

## Jump to TOC

I

#### **Procedure**

Follow these steps to enter a new priority and copy a rule to that priority.

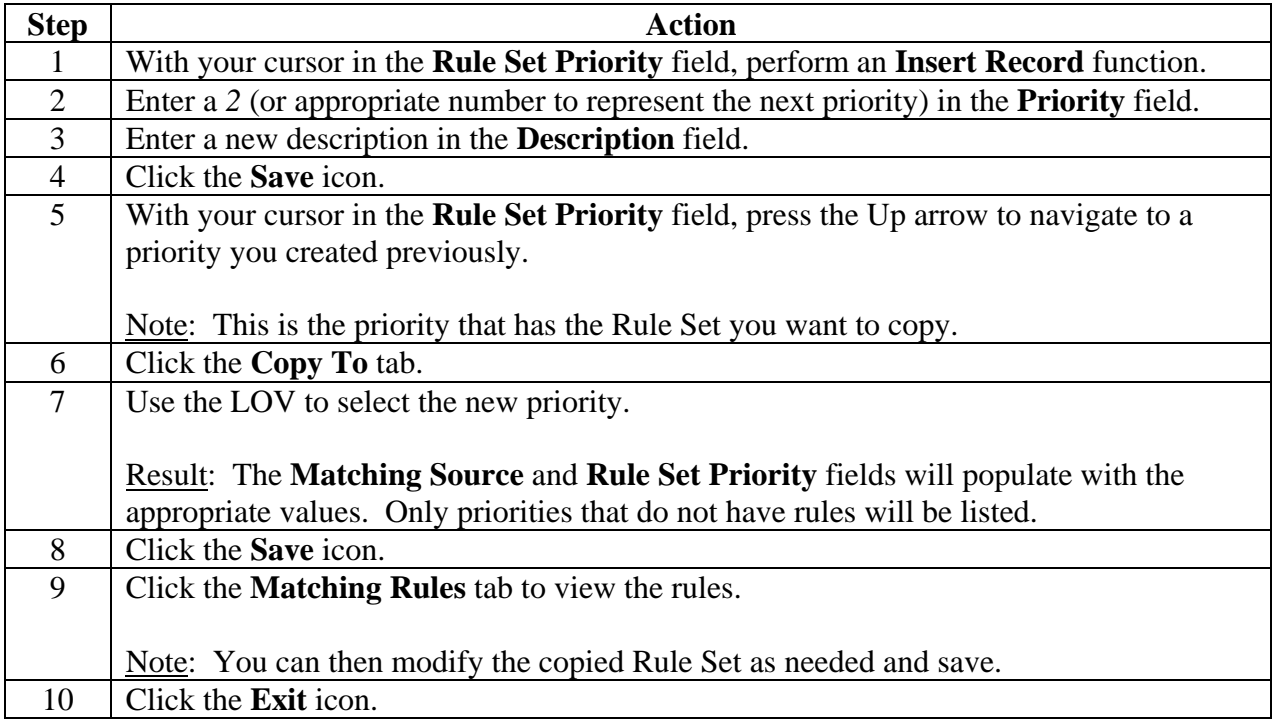

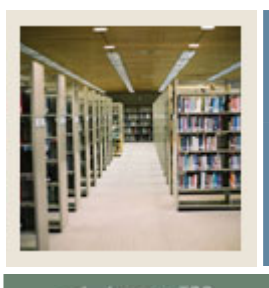

# **Common Matching Using Banner 7**

# **Job Aid: Common Matching Rules (Continued)**

### Jump to TOC

I

#### **Procedure**

Follow these steps to use the Matching Procedures tab.

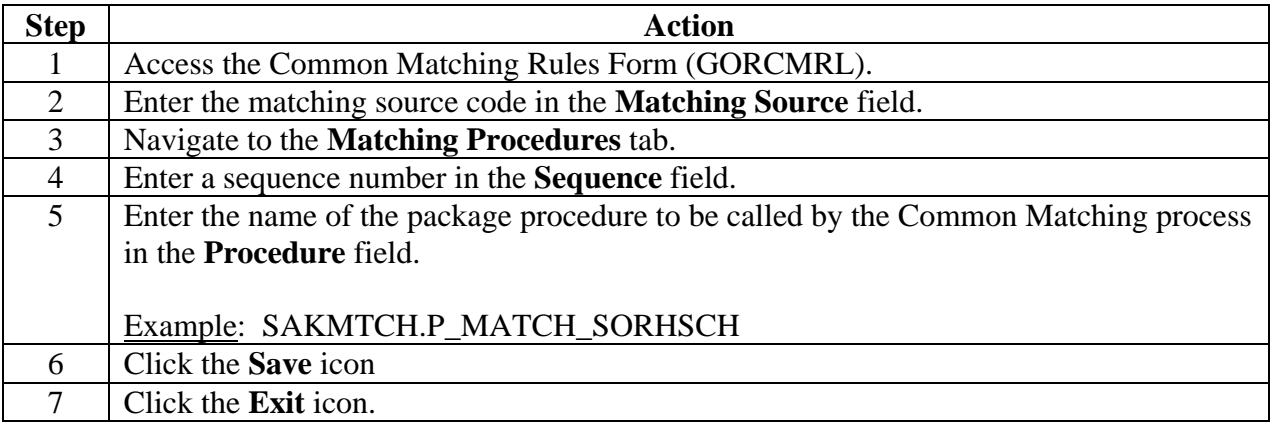